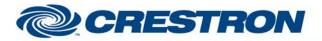

## **Certified Module**

## Partner: Polycom Model: SoundStructure Device Type: DSP

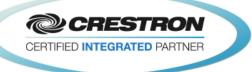

| GENERAL INFORMATIO          | DN                                                                                                    |
|-----------------------------|----------------------------------------------------------------------------------------------------|
| SIMPLWINDOWS NAME:          | Polycom SoundStructure Output Basic Control v2.1                                                                                                    |
| CATEGORY:                   | Conferencing                                                                                                    |
| VERSION:                    | 2.1                                                                                                    |
| SUMMARY:                    | This module will control an output on the Polycom SoundStructure.                                                                                                    |
| GENERAL NOTES:              | <ul> <li>This module will control an input on the Polycom SoundStructure. The Virtual_Name_Out\$ must be connected to one of the Virtual_Name_In_*\$ inputs on the feedback processor module. The From_Processor\$ input must be connected from the corresponding To_Virtual_Name_*_Module\$ output. For this module to work, the Initialize input on the Feedback Processor module must be pulsed. Once the initialization is complete, the module should work and provide true feedback. The Fader corresponds to the Fader controls for the output when using the Polycom SoundStructure software.</li> <li>NOTE: POLYCOM RECOMMENDS END-USER VOLUME ADJUSTMENTS TO INPUTS AND OUTPUTS SHOULD BE PERFORMED WITH THE FADER CONTROLS AS SHOWN IN THE BASIC MODULE.</li> <li>INPUT AND OUTPUT GAIN CONTROLS FOUND ON THE ADVANCED MODULE SHOULD ONLY BE USED TO SET THE APPROPRIATE GAIN OR ATTENUATION REQUIRED TO BE COMPATIBLE WITH THE ELECTRICAL SIGNAL LEVELS COMING FROM ANY EXTERNAL EQUIPMENT (SUCH AS MICROPHONES, AMPLIFIERS, ETC.) THAT ARE CONNECTED TO THE SOUNDSTRUCTURE DEVICE. THE INPUT AND OUTPUT GAINS SHOULD BE SET DURING THE ROOM INSTALL PROCESS USING THE SOUNDSTRUCTURE STUDIO DESIGN SOFTWARE THAT IS SHIPPED WITH THE PRODUCT AND AVAILABLE FROM POLYCOM'S WEBSITE.</li> <li>END-USER ADJUSTMENTS OF THE INPUT AND OUTPUT GAIN SETTINGS AFTER INSTALLATION ARE NOT REQUIRED.</li> </ul> |
| CRESTRON HARDWARE REQUIRED: | C2I-COM6, C2COM-2/3, C2ENET-1/2, C2I-MC3-COM2-232, C2I-MC3ENET-1                                                                                                    |
| SETUP OF CRESTRON HARDWARE: | RS232<br>Baud: 9600<br>Parity: None<br>Data Bits: 8<br>Stop Bits: 1<br>TCP/IP:<br>Port: 52774                                                                                                    |
| VENDOR FIRMWARE:            | 1.6.0-Beta2                                                                                                    |
| VENDOR SETUP:               | The Polycom SoundStructure must have a program loaded. The virtual channel names from that program must be entered in the parameter fields on the control modules.                                                                                                    |
| CABLE DIAGRAM:              | CNSP-121                                                                                                    |
| estron Electronics, Inc.    | www.crestron                                                                                                    |

©2004 Crestron Electronics, Inc. 15 Volvo Drive • Rockleigh, NJ 07647 800.237.2041 / 201.767.3400 Crestron Certified Integrated Partner Modules can be found archived on our website in the Design Center. For more information please contact our Technical Sales Department at techsales@crestron.com. The information contained on this document is privileged and confidential and for use by Crestron Authorized Dealers, CAIP Members, A+ Partners and Certified Integrated Partners only. Specifications subject to change without notice.

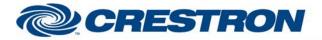

Partner: Polycom Model: SoundStructure Device Type: DSP

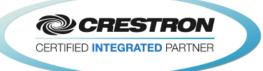

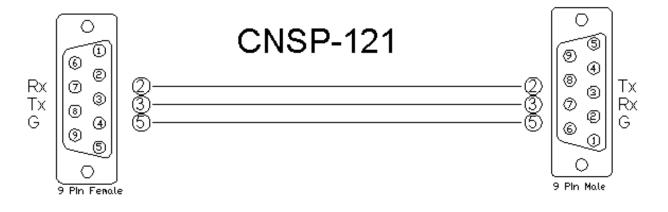

| CONTROL:           |   |                                                                                                    |
|--------------------|---|----------------------------------------------------------------------------------------------------|
| Fadr_Up/Down       | D | Press and hold to adjust the fader.                                                                                                    |
| Fadr_Value_In      | A | Analog input to allow preset values to be sent to the Polycom SoundStructure.<br>These values must be in the range set by the maximum and minimum parameters.<br>They would generally come from a symbol like the Analog Initialize. These cannot<br>come from a slider on a touch panel. Valid range is –100d to 20d. This input may<br>be commented out if you do not wish to use presets from inside the Crestron. |
| Mute_On/Off/Toggle | D | Pulse to turn the mute on and off.                                                                                                    |
| From_Processor\$   | S | Serial signal to be routed from a To_Virtual_*_Module\$ output on the feedback processor module.                                                                                                    |

| PARAMETER:          |   |                                                                                                |
|---------------------|---|------------------------------------------------------------------------------------------------|
| Output Virtual Name | Ρ | Output name entered in the Polycom SoundStructure software for the output you want to control. |

| FEEDBACK:          |   |                                                                                                    |
|--------------------|---|----------------------------------------------------------------------------------------------------|
| Fader_Bar          | A | Analog value indicating the current fader value. To be displayed using a bar graph on a touch panel.  |
| Mute_On/Off_Fb     | D | High to indicate the current mute state.                                                              |
| Virtual_Name_Out\$ | S | Serial signal to be routed to one of the Virtual_Name_In_*\$ inputs on the feedback processor module. |
| To_Device\$        | S | Serial signal to be routed to a 2-way serial com port or a TCP/IP Client.                             |

Crestron Certified Integrated Partner Modules can be found archived on our website in the Design Center. For more information please contact our Technical Sales Department at techsales@crestron.com. The information contained on this document is privileged and confidential and for use by Crestron Authorized Dealers, CAIP Members, A+ Partners and Certified Integrated Partners only. Specifications subject to change without notice.

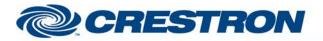

## **Certified Module**

## Partner: Polycom Model: SoundStructure Device Type: DSP

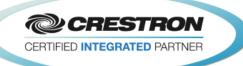

| These values are<br>e points.<br>do not offer<br>rol the<br>aneous find()<br>ers by escaping |
|----------------------------------------------------------------------------------------------|
| r                                                                                            |

Crestron Certified Integrated Partner Modules can be found archived on our website in the Design Center. For more information please contact our Technical Sales Department at techsales@crestron.com. The information contained on this document is privileged and confidential and for use by Crestron Authorized Dealers, CAIP Members, A+ Partners and Certified Integrated Partners only. Specifications subject to change without notice.